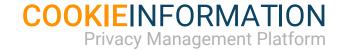

# Compliance Dashboard

Updated March 2020

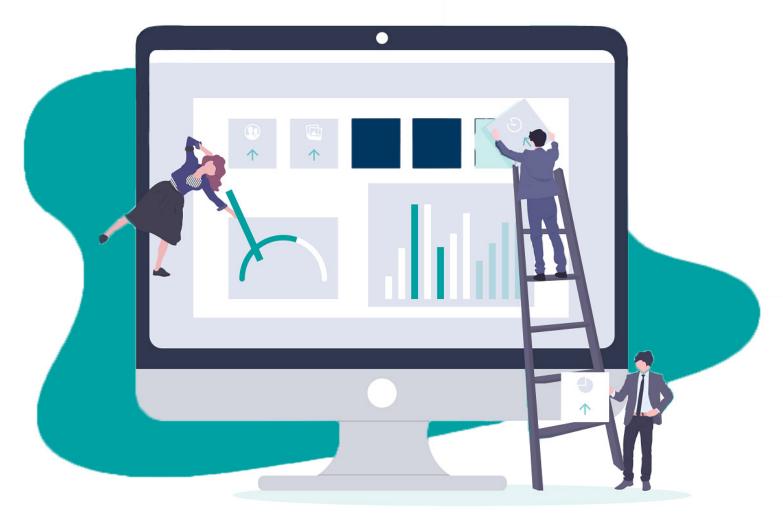

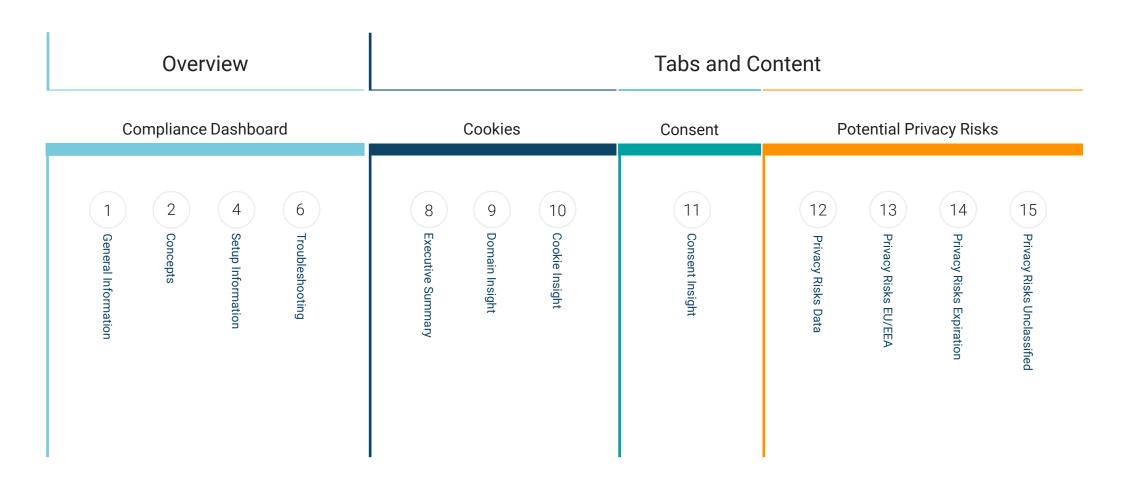

## General Information

#### **Compliance Dashboard**

The Compliance Dashboard is a reporting and monitoring tool for companies who wants to track GDPR and ePrivacy compliance across their digital portfolio. The Compliance Dashboard ensures the ability to demonstrate data accountability and to act on breachs of GDPR and ePrivacy.

Value adding service as analytics, retargeting, social media plugin and videos often rely on cookies to function correctly. These cookies and services will most often process personal data and the website is therefore subject to comply with both GDPR and ePrivacy. The Compliance Dashboard is the essential tool to manage your website's level of compliance enabling it to become GDPR and ePrivacy compliant.

#### **Cookies Compliance**

Get a complete overview of the cookies your websites places on your uses devices. Follow changes over over time, understand, analyze and execute compliance task across your portfolio.

#### Consent gathering and optimisation

Get the overview of how many consents you collect from users. Follow the Consent Approval Rate across each data processing purpose while you optimise your the Consent pop-up, and explore the implication of the Consent Approval Rate.

#### **Privacy Risks**

Are your allowing your website to transfer personal data outside of the EU/EEA? Can you control the data retention periodes for you service? Or do unknown cookies or service on your website pose a threat to compliance?

Track and execute compliance task based on data drive and objective insight by working with data from your own website.

## compliance dashboard

#### COOKIES

#### **Unique Cookies**

In the Compliance Dashboard you will see two measurements of cookies: Unique Cookies and Cookies. A cookie is defined by a cookie name and a cookie domain, which is decided by the developer who created the cookie. However the same cookies can be set on more than one subdomains of the portfolio, which is why we show:

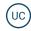

The term Unique Cookies implies that we have removed duplicates.

C The term Cookies refers to all cookies our cookie scanner found on your domains, and will most likely include dublicates

#### **First-party Cookies**

First-party cookies are cookies which is set by by the website the user visits and therefore share the same domain name. First-party cookies are typically needed to make the website work properly.

#### **Third-party Cookies**

Third-party cookies are cookies which is owned and controls by different service or website than the one the user is visiting. Third-party cookies can be used for many different purposes. However a large part of 3. party cookies is used for online advertising will be included in the Marketing category.

#### **Cookie Categories**

Cookie Information categorizes cookies by their purpose and by the service that owns the cookie. The compliance dashboard will provide you with a pre-categorisation which is based by the service provided own privacy policy.

Categories and description/purposes can be changed by go to Cookie Setting at the platform.

#### **First Discovery Path**

Specifies the subpage of the website where our cookie scanner first found the cookie. It thereby only show the cookie one time, even if the cookie is present on all pages e.g. Google Analytics Cookies.

#### Initiators

In the scan results for a website, we also show the initiator and the initiator\_source. Initiator is a part of the source code which sets a cookie on a website. Initiator\_source is a function which is loaded by the initiator and sets the cookie. In other words, these two functions show actual line of code sets a specific cookie and where in the code the cookie is located.

#### CONSENTS

#### **Approval Rate**

The consent rate shows the approvals across the selected Consent Solutions and Domains. If you want to know the consent rate for one Domain when this can be done by using the filtering function

#### Approval Rate per Cookie Category

The consent rate shows the average rate of approvals per category across the selected Consent Solutions and Domains. If you have a consent pop-up with Privacy Controls (toggles or checkboxes), there will typically be a difference in the consent rate across cookie categories.

## compliance dashboard Concepts

#### **PRIVACY RISKS**

#### EU/EEA

Broardly speaking personal data is not allowed to be processed outside of EU/EEA under the GDPR. There is a number of exceptions that apply. to this and if you are in any doubt you can contact you lawyer ogr cookie information.

The Compliance Dashboard will do an IP lookup on the cookie domain to determined the where the infratrucure of that service is located.

#### **Cookie Expiration**

The requirements for cookie expiration derive from two different EU regulations:

1) According to GDPR a consent can only be valid for 13 months, which devires that cookies must be deleted after 13 months.

2) The the regulations is the ePrivacy Directive (ePD) is planned to be repealed and replaced by the draft ePrivacy Regulation (ePR) where the final version is expected to be adopted before end of 2019.

The ePrivacy is - contrary to the GDPR - technology specific and stipulates that a cookie can only be stored on your users' devices for 12 months.

Therefore, we generally recommend that all cookies on your website do not have an expiration time of more than 12 months.

For some services it is possible to change the expiration for specific cookies. Otherwise, we recommended that you contact the service provider of the specific cookie.

#### **Unclassified Cookies**

It is a privacy and complaince risk if cookies are not categorized by their purpose. Cookie category and purpose must be clearly stated in order to collect a valid informed consent. The lack of cookie category will limited you ability to demonstrate data accountability under GDPR since your organization is responsible for folowing all data protection principles and is responsible for demonstrating compliance - the principle of accountability. This implies that companies are required to account for the cookies on their website. Categories and descriptions are measures to plan and execute this process.

## COMPLIANCE DASHBOARD

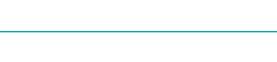

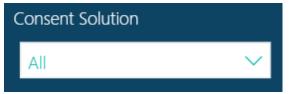

#### **Consent Solution**

You can choose which Consent Solution you want to see data from.

The Consent Solution is a folder - or container - for domains. Subdomains or domains associated with the main domain can be stored in the same Consent Solution by choice. Scanning results from the domains in a Consent Solution will be accumulated in the Compliance Dashboard and displayed in the Cookie Policy.

| C | Domain |        |  |  |  |  |
|---|--------|--------|--|--|--|--|
|   | All    | $\sim$ |  |  |  |  |
|   |        |        |  |  |  |  |

#### Domain

When you have chosen a Consent Solution you can choose the Domain(s) you want to see. Only the domains that are scanned will be displayed. This means that test domains are not part of the list.

If you have added new Consent Solutions and/or new Domains these will be updated in the Compliance Dashboard when the results are ready - this will typically take three days.

Scan date: 2/3/2020 1:27:04 PM

#### Scan date

The time and date show you when the last scan was performed. If you have multiple domains attached, the date will show the time of the most recent scan.

Our Compliance Dashboard is updated after each website scan. This gives you the option to systematically monitor your website(s). By default, we scan your site every month, however you have the option to customize the scan frequency to your needs.

COOKIEINFORMATION

## COMPLIANCE DASHBOARD

Е

#### Export Data

When you hover over a visual element or table you will see the two icons as represented on the left. The three dots symbol gives you the possibility to show or export your data. You can export the data tables to various file formats (.xlsx, .csv) and import in e.g. Excel. The squared icon is 'focus mode' which will zoom in on individual visual elements or tables. The export function is marked by a circle with an E in the guideline.

#### Hover

When you hover over a visual you will in most cases see a box with information that is specific to the hover point.

#### **Cookie Categories**

Cooke Category Statistical Unique Cookies 38 (28.36%)

7 61 ...

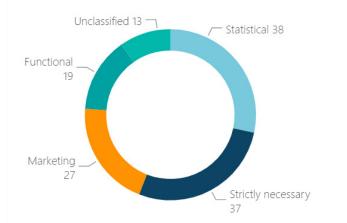

#### Filters

You can use the visuals as filters when you click on a visual element or table. For example, in *Cookie Insight* you will find a visual called *Cookie Categories*. If you click on the turquoise colored area of *Unclassified* you will only see data for the unclassied cookies in the tab. The same procedure is applied for most other visuals. Likewise, you can click on a line in a table and use it as a filter for the tab. These functions will not affect other tabs.

## compliance dashboard Troubleshooting

#### COOKIES

#### Inconsistency between data in Cookie Policy and Compliance Dashboard

Changes made in consent solutions, domains or cookie categories etc. can result in a temporary difference between data shown between the Compliance Dashboard and the Cookie Policy on the website. These differences arise as a result of historical data stored in the Dashboard. When the system updates, the difference will disappear and data between the dashboard and the Cookie Policy will correspond.

#### **Changing Categories and Descriptions**

We recommend using the standard categories and descriptions, but you can change category and purpose for each cookie by go to cookie settings through the platform.

Please contact **support@cookieinformation.com** if you have a large setup with many of the same cookies across your domains.

#### **Changes and Data Update**

The data is updated on each scan but changes in setup, categories, descriptions, etc. will be updated within 48 hours. As the Compliance Dashboard also rely on historical data, some elements, previous setup and data are available in the Compliance Dashboard until updated.

#### How do i re-track a cookie on my website?

Our scanner finds the cookies that are on the website at a given date and time of the scan. You will be able to see where our scanner found the exact cookie by clicking the Cookie Insight tab and locating the specific cookie. The Initiator and First Discovery Path will emerge in the table.

#### CONSENT

#### The Consent Approval Rate is 0 Percent

Zero percent in the consent rate indicates that there is no pop-up at the website. This means that no consents from visitors are collected and you should be aware that the website and the company most likely do not comply with the GDPR.

#### The Consent Approval Rate is 100 Percent

A 100 percent Consent Approval Rate may indicate two thing which is worth looking into:

**1)** Users give "full" consent to the use of cookies on the website. This means that ALL users give consent to ALL categories of cookies on the website.

**2)** That you have not implemented the Cookie Privacy Controls - Toggles to opt-in/opt-out of cookie categories. This feature can either be displayed in the consent pop-up or as part of the Cookie Policy. It implies that users can only accept but not decline cookies on your website.

See our implementation guide on how to implement the Privacy Controls and Cookie Control SDK features here: **support.cookieinformation.com**.

## compliance dashboard Troubleshooting

#### **PRIVACY RISKS**

#### Cookies on the Website have too Long Expiration

The cookie expiration date is determined during its development and cannot be altered. All cookie expiration dates will be found by our scanner and represented in the Dashboard.

#### Privacy Shield and the Privacy Risks EU/EEA tab

Data in the map and in the table in the tab Privacy Risks EU/EEA do not take the Privacy Shield Framework into account. The Privacy Shield Framework provides companies on both sides of the Atlantic with a mechanism to comply with data protection requirements and regulations when transferring personal data from the European Union and Switzerland to the United States. Learn more about the Privacy Shield Framework and check if your service is a part of the framework here: www.privacyshield.gov/welcome.

#### First-Party Cookies are Unclassified

First-party cookies must be categorized and described. For natural reasons, Cookie Information do not know the purpose of cookies generated specifically for your website and therefore we cannot automatically categorize and describe them. First-party cookies are typically categoried and descripted by the your technical department.

The Compliance Dashboard will only show descriptions of cookies if they are in our database in English, otherwise these fields will appear as blank.

### TABS AND CONTENT Executive Summary

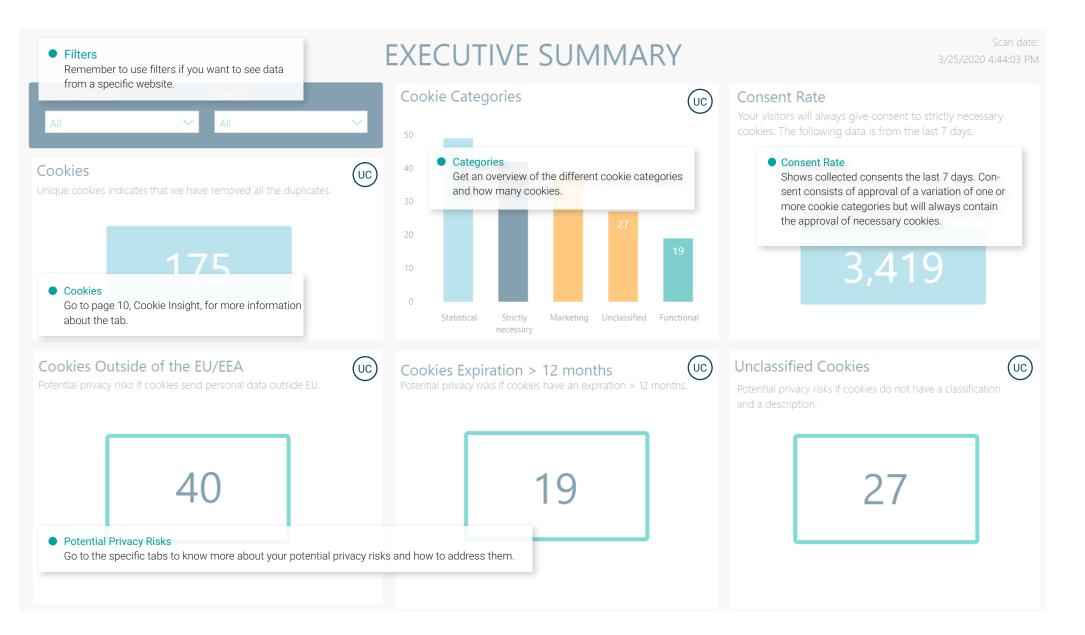

JC) Unique Cookies. C Cookies

### TABS AND CONTENT Domain Insight

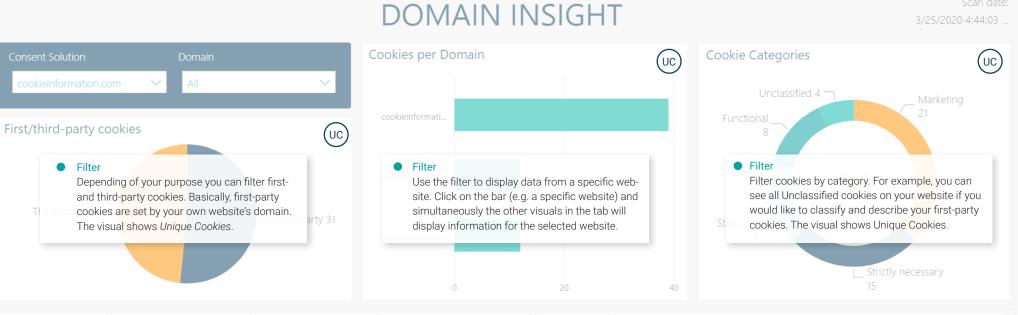

| Consent Solution          | Domain                                 | Cookie Name                | Cookie Domain                   | Category           | Cookie Description                                                                                         |
|---------------------------|----------------------------------------|----------------------------|---------------------------------|--------------------|----------------------------------------------------------------------------------------------------|
| cookieinformation.com     | cookieinformation.com                  | lang                       | .ads.linkedin.com               | Marketing          | Supports online marketing by collecting information about the users to promote products throu $\mathbb{C}$ |
| cookieinformation.com     | app.cookieinformation.com              | stripe_mid                 | .app.cookieinformation.com      | Strictly necessary | Supports the website's technical functions.                                                                |
| cookieinformation.com     | app.cookieinformation.com              | stripe_sid                 | .app.cookieinformation.com      | Strictly necessary | Supports the website's technical functions.                                                                |
| cookieinformation.com     | cookieinformation.com                  | hssc                       | .cookieinformation.com          | Marketing          | Collects information about the users and their activity on the website. The information is used to track   |
| cookieinformation.com     | cookieinformation.com                  | hssrc                      | .cookieinformation.com          | Marketing          | Collects information about the users and their activity on the website. The information is used to track   |
| cookieinformation.com     | cookieinformation.com                  | hste                       | .cookieinformation.com          | Marketing          | Collects information about the users and their activity on the website. The information is used to track   |
| cookieinfc Cooki          | e Insight table                        |                            |                                 | Functional         | Collects information about the users and their activity on the website, which is used to deliver personal  |
| cookininfa montion com    | support cooking formation com          |                            | cookieinformation.com           | Functional         | Collects information about the users and their activity on the website, which is used to deliver personal  |
| COOKIEINTC                | able shows all <i>Cookies</i> . Use th |                            | cookieintorre ation com         | Statistical        | Collects information about the users and their activity on the website for analytics and reporting purpo   |
| cookieinformation. In the | column First Discovery Path ye         | ou can see the URL the fir | st time our scanner located the | Statistical        | Collects information about the users and their activity on the website for analytics and reporting purpo   |
| cookieinformation specif  | fic cookie.                            |                            |                                 | Statistical        | Collects information about the users and their activity on the website for analytics and reporting purpo   |
| cookieinformation.com     |                                        | hubspotutk                 |                                 | Marketing          | Collects information about the users and their activity on the website. The information is used to track   |
| cookieinformation.com     | cookieinformation.com                  | test                       | .cookieinformation.com          | Unclassified       |                                                                                                    |
| cookieinformation.com     | support.cookieinformation.com          | cfduid                     | .cookieinformation.zendesk.com  | Strictly necessary | Required for the website to perform properly.                                                              |
| cookieinformation.com     | support.cookieinformation.com          | cfruid                     | .cookieinformation.zendesk.com  | Strictly necessary | Pending                                                                                                    |
| cookieinformation.com     | cookieinformation.com                  | IDE                        | .doubleclick.net                | Marketing          | Used for online marketing by collecting information about the users and their activity on the website. T   |
| cookieinformation.com     | cookieinformation.com                  | cfduid                     | .hsadspixel.net                 | Marketing          | Collects information about the users and their activity on the website. The information is used to track   |
| cookieinformation.com     | cookieinformation.com                  | cfduid                     | .hs-analvtics.net               | Marketing          | Collects information about the users and their activity on the website. The information is used to track   |

UC Unique Cookies. C Cookies.

## TABS AND CONTENT Cookie Insight

|                     |                                                                                                    |                       | COC                         | KIE IN             | ISIGHT                                                                                                    |                                         |                            | 3/26/202                                                                                                    | Scan date:<br>20 10:14:08                                              |
|---------------------|----------------------------------------------------------------------------------------------------|-----------------------|-----------------------------|--------------------|----------------------------------------------------------------------------------------------------|-----------------------------------------|----------------------------|----------------------------------------------------------------------------------------------------|------------------------------------------------------------------------|
| Consent Solu        | ution Domai                                                                                                    | n                     | Cookie Catego               | ories              |                                                                                                    | Cookies                                 |                            |                                                                                                    | $\bigcirc$                                                             |
| cookieinfor         | rmation.com 🗡 All                                                                                                    |                       |                             | assified 4 —       |                                                                                                    |                                         | cfduid<br>_cfruid          | 2                                                                                                    |                                                                        |
| Number<br>unique of | earch<br>boking for a specific cookie? Try<br>You don't have to enter the full<br>bokie.<br>C of                                                                                          | / searching for       |                             |                    | Marketing<br>18<br>ifferent cookie categories                                                                                                    | ے<br>Filt<br>Filt                       | ver cookies<br>we find mc  | 2<br>2<br>2<br>2<br>by name. You can see which cookinst<br>ost often on one or across domains<br>2<br>2<br>2<br>2<br>2<br>2<br>2<br>2<br>2<br>2<br>2<br>2<br>2<br>2<br>2<br>2<br>2<br>2<br>2                                                                                                   |                                                                        |
| Cookie Name         | Cookie Domain                                                                                                    | Consent Solution      | Domain                      | Category           | Cookie Description                                                                                                    |                                         | Туре                       | First Discovery Path                                                                                                    |                                                                        |
| cfduid              | .cookieinformation.zendesk.com                                                                                                    | cookieinformation.com | support.cookieinformation.c | Strictly necessary | Required for the website to perform pr                                                                                                    | operly.                                 | Third party                | https://support.cookieinformation.com/                                                                                                    | hc/en-t_cti                                                            |
| cfduid              | .hsadspixel.net                                                                                                    |                       |                             | Marketing          | Collects information about the users an                                                                                                    | nd their activity                       | Third party                | https://cookieinformation.com/da/cook                                                                                                    | ieregler#CTA                                                           |
| cfduid              | .hs-analytics.net                                                                                                    |                       |                             | Marketing          | Collects information about the users an                                                                                                    | nd their activity                       | Third party                | https://cookieinformation.com/da/cook                                                                                                    | ieregler#CTA                                                           |
| cfduid              | .hsforms.com                                                                                                    |                       |                             | Marketing          | Collects information about the users an                                                                                                    | nd their activity                       | Third party                | https://cookieinformation.com/da/cook                                                                                                    | ieregler#CTA                                                           |
| cfduid              | .hsforms.net                                                                                                    |                       |                             | Marketing          | Collects information about the users an                                                                                                    | nd their activity                       | Third party                | https://cookieinformation.com/da/cook                                                                                                    | ieregler#CTA                                                           |
| cfduid              | ookie Insight table                                                                                                    |                       |                             |                    | Collects information about the users an                                                                                                    | nd their activity                       | Third party                | https://cookieinformation.com/da/cook                                                                                                    | ieregler#CTA                                                           |
|                     | his table shows all <i>Cookies</i> . Use<br>rst Discovery Path you can see<br>.zdassets.com<br>.cookieinformation.zendesk.com<br>.support.cookieinformation.com<br>.cookieinformation.com |                       |                             |                    | Collects information about the users ar<br>Collects information about the users ar<br>Required for the website to perform pro-<br>Required for the website to perform pro-<br>Pending<br>Pending<br>Collects information about the users ar | nd their activity<br>operly.<br>operly. | Third party<br>First party | https://cookieinformation.com/da/cook<br>https://cookieinformation.com/da/cook<br>https://cookieinformation.com/da/cook<br>https://app.cookieinformation.com/0#/l<br>https://support.cookieinformation.com/<br>https://cookieinformation.com/extensio<br>https://cookieinformation.com/da/cook | ieregler#CTA<br>ieregler#CTA<br>ogin<br>hc/en-us/secti<br>n/tealium-iu |
| hssrc               | .cookieinformation.com                                                                                                    |                       |                             | Marketing          | Collects information about the users an                                                                                                    |                                         | First party                | https://cookieinformation.com/da/cooki                                                                                                    | -                                                                      |
| hstc                | .cookieinformation.com                                                                                                    |                       |                             | Marketing          | Collects information about the users an                                                                                                    |                                         | First party                | https://cookieinformation.com/da/cooki                                                                                                    |                                                                        |
| stripe_mid          | .app.cookieinformation.com                                                                                                    |                       |                             |                    | Supports the website's technical function                                                                                                    |                                         |                            | https://app.cookieinformation.com/0#/I                                                                                                    | ~                                                                      |

UC Unique Cookies. C Cookies.

### TABS AND CONTENT **Consent Insight**

Consent Solution

Select Time Period:

Filters

Filters

to filter.

2449.cookieinforma...

2189.cookieinformat...

2168 cookieinformat

Consent

## CONSENT INSIGHT

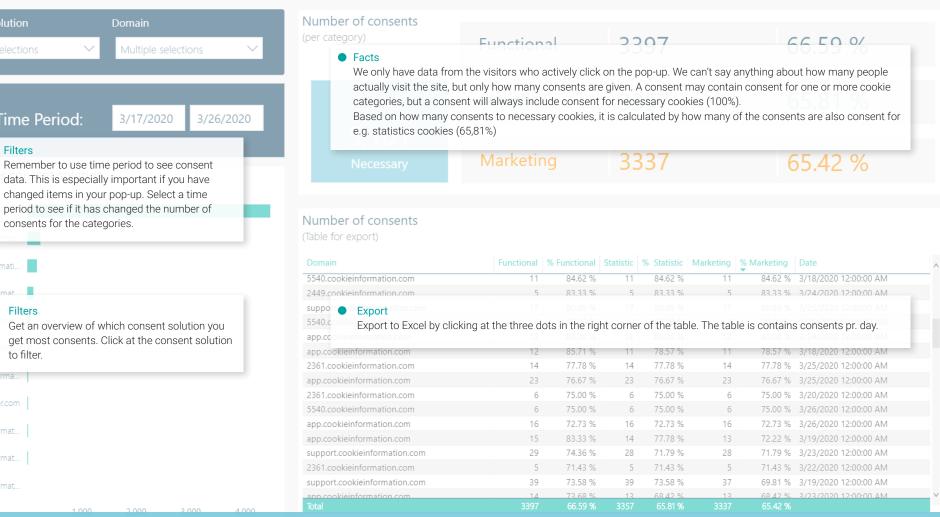

Info

## TABS AND CONTENT Privacy Risks Summary

UC

Unique Cookies.

С

Cookies

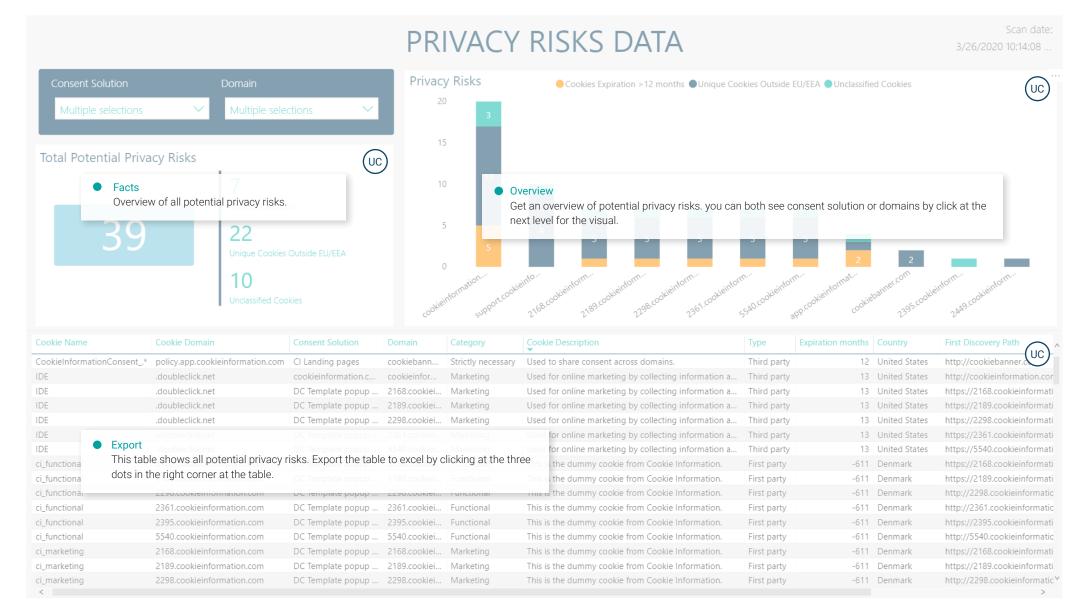

12

### TABS AND CONTENT Privacy Risks EU/EEA

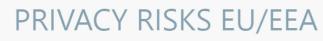

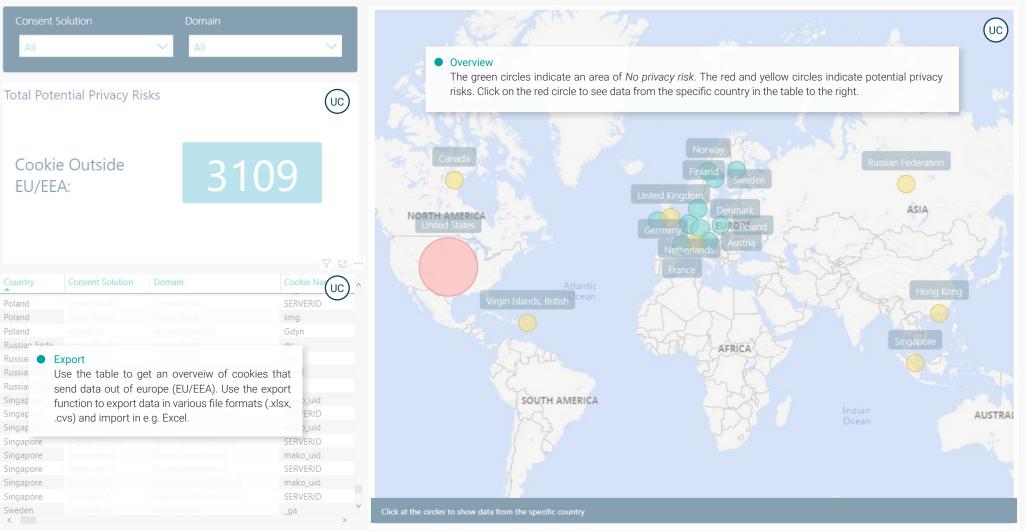

### TABS AND CONTENT Privacy Risks Expiration

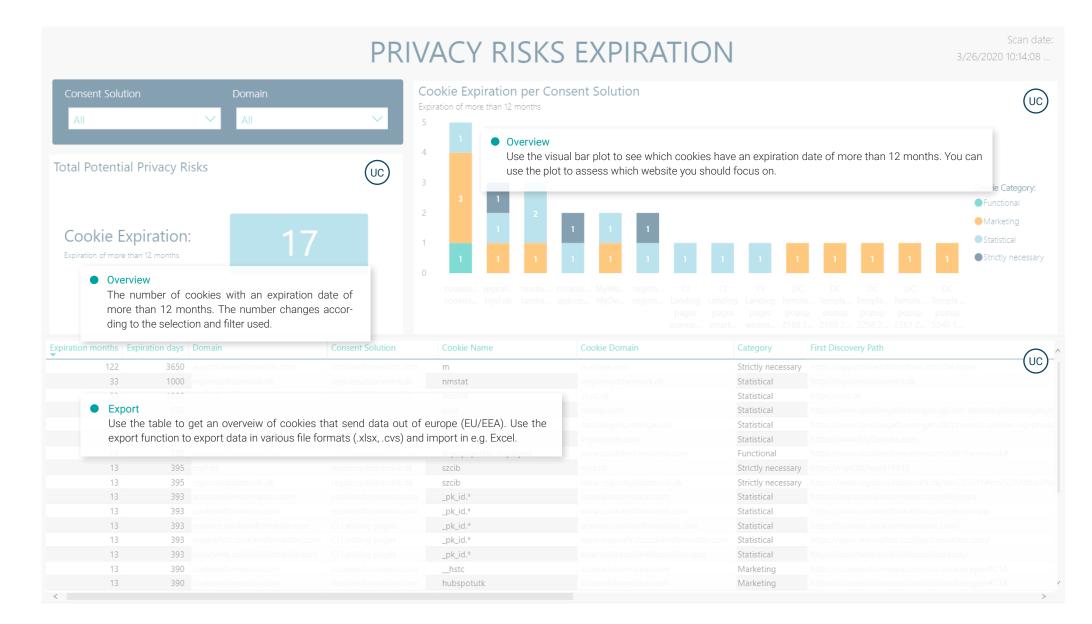

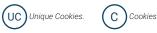

### TABS AND CONTENT Privacy Risks Unclassified

| PRI                                                                                                    | ACY RISKS UNC                      | LASS                         | Scan date:<br>3/25/2020 10:34:42                                                                                      |
|----------------------------------------------------------------------------------------------------|------------------------------------|------------------------------|----------------------------------------------------------------------------------------------------|
|                                                                                                    |                                    |                              |                                                                                                    |
| Consent Solution Domain                                                                                                    | Unclassified Cookies based on Cons | sent Solutior                |                                                                                                    |
| All All Cookies: All Cookies: All Cookies: Cookies: Cooki | visual to assess which C           | onsent Solutio               | Plution that have the most unclassified Cookies. You can use the n and Domain you should focus on.                    |
| Thir • Filter 200<br>Filter on first and third party cookies. As a general rule, you shou<br>first-party cookies. You can add a custom cookie definition at ap                                                                                                    |                                    |                              | digital<br>vorre<br>digital<br>v<br>varider<br>kom<br>histor<br>histor<br>n<br>cos<br>ben<br>aktiver<br>ben<br>n<br>z |
| Consent South the Cookie Settings tab of the individual consent solution.                                                                                                    | Cookie Domain                      | Category                     | First Discovery Path                                                                                                  |
| woman dk forum.woman.dk _bp_cg                                                                                                    | .woman.dk                          | Unclassified                 | https://forum.woman.dk/debatten/dit-liv/har-du-veninder-der-har-vaeret-udsat-for-                                     |
|                                                                                                    |                                    | Unclassified                 |                                                                                                    |
|                                                                                                    |                                    | Unclassified                 |                                                                                                    |
|                                                                                                    |                                    | Unclassified                 |                                                                                                    |
| export                                                                                                    |                                    | Unclassified                 |                                                                                                    |
| Use the table to get an overveiw of unclassified Cookies. Use the                                                                                                    | export function to export data in  | Unclassified                 | https://woman.dk/livsstil/line-kusinetatoveringer                                                                     |
| various file formats (.xlsx, .cvs) and import in e.g. Excel.                                                                                                    |                                    | Unclassified                 | https://woman.dk/underholdning/11-hylende-morsomme-tidspunkter-hvor-laekre-channing-1                                 |
|                                                                                                    |                                    | Unclassified                 | https://woman.dk/sund/kaemper-du-med-hovedpine-derfor-rammer-den-irriterende-smerte-                                  |
|                                                                                                    |                                    | Unclassified<br>Unclassified | https://woman.ok/undernoloning/TE-nylende-morsomme-tidspunkter-nvol-laekre-channing-t                                 |
|                                                                                                    |                                    | Unclassified                 | http://woman.uk                                                                                                    |
|                                                                                                    |                                    | Unclassified                 | http://in-test.wibnet.nl                                                                                              |
|                                                                                                    |                                    | Unclassified                 |                                                                                                    |
|                                                                                                    |                                    | Unclassified                 |                                                                                                    |
|                                                                                                    |                                    | Unclassified                 | https://wibnet.nl/verleden/dinosaurus/3d-model-geeft-t-rex-lippen-en-groot-achterwerk#                                |

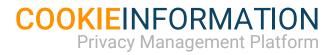

### cookieinformation.com

Support

support@cookieinformation.com

Help Center support.cookieinformation.com Design Center templates.cookieinformation.com